# **Program Operacyjny Wiedza Edukacja Rozwój**

**Działanie 2.18 Wysokiej jakości usługi administracyjne**

## **Wymagania konkursowe oraz procedura ubiegania się o dofinansowanie ze środków PO WER**

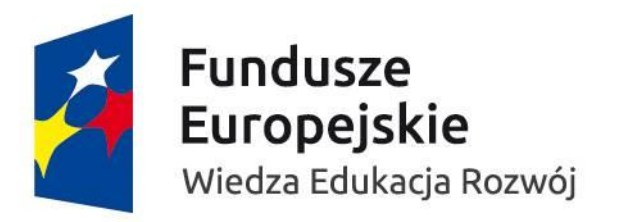

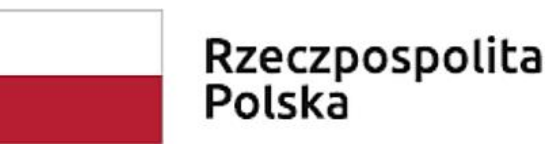

Unia Europejska Europejski Fundusz Społeczny

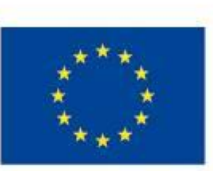

#### **Podstawowe informacje o konkursie**

- **Cel szczegółowy nr 4** PO WER, tj. doskonalenie jakości oraz monitorowanie procesu świadczenia usług administracyjnych istotnych dla prowadzenia działalności gospodarczej oraz **priorytet inwestycyjny 11i** – Inwestycje w zdolności instytucjonalne i w sprawność administracji publicznej oraz efektywności usług publicznych na szczeblu krajowym, regionalnym i lokalnym w celu przeprowadzenia reform, z uwzględnieniem lepszego stanowienia prawa i dobrego rządzenia
- $\triangleright$  Alokacja na konkurs 27 500 000 zł (w tym 24 750 000 zł stanową środki pochodzące z Europejskiego Funduszu Społecznego oraz budżetu państwa)
- $\triangleright$  Konkurs otwarty (podzielony na rundy)
- $\triangleright$  Wymagany wkład własny minimum 10% wydatków kwalifikowalnych
- Wnioski składane wyłącznie w formie dokumentu elektronicznego za pośrednictwem systemu obsługi wniosków aplikacyjnych SOWA
- Brak obowiązku dołączania załączników na etapie składania wniosków o dofinansowanie
- $\triangleright$  Komunikacja z wnioskodawcą wyłącznie za pośrednictwem SOWA

#### **Cel konkursu określony w Rocznym Planie Działania**

**Wyłonienie projektów, które obejmą wsparciem jednostki samorządu terytorialnego (jst) w zakresie obsługi inwestora (minimum 1100 jst – wskaźnik produktu) i/lub wdrożą lub zmodernizują procedury obsługi inwestora (minimum 550 jst – wskaźnik rezultatu)**

Są to wskaźniki kluczowe (obowiązkowe) produktu i rezultatu, które muszą być wpisane we wniosku o dofinansowanie!

### **Harmonogram konkursu (pierwszej rundy)**

- $\triangleright$  Nabór wniosków: 31 grudnia 2018 r. 12 marca 2019 r. godzina 15:00;
- Ocena merytoryczna wniosków: druga połowa marca pierwsza połowa kwietnia 2019 r.
- Negocjacje: kwiecień-maj 2019 r.
- Ogłoszenie wyników pierwszej rundy konkursu czerwiec/lipiec 2019 r.
- Podpisywanie umów o dofinansowanie: lipiec-wrzesień 2019 r.
- Rozpoczęcie realizacji projektu najwcześniej wrzesień 2019 r.

### **Procedura oceny wniosków o dofinansowanie**

- Ocenę wniosków przeprowadza Komisja Oceny Projektów (KOP) zgodnie z regulaminem prac KOP
- Dwa etapy oceny: ocena merytoryczna i negocjacje (jeśli dotyczy)
- Ocena merytoryczna dokonywana przez ekspertów zewnętrznych (członkowie KOP)
- Każdy wniosek oceniany jest przez dwóch ekspertów wynik oceny stanowi średnia liczba punktów z dwóch ocen
- Negocjacje prowadzone przez członków KOP będących pracownikami Instytucji Pośredniczącej (IP)
- Weryfikacja spełnienia kryteriów oceny na podstawie zapisów wniosku o dofinansowanie
- Publikacja na stronie IP wyników oceny każdego etapu oraz ostatecznych wyników oceny, wraz ze wskazaniem projektów rekomendowanych do dofinansowania oraz projektów odrzuconych (jeśli dotyczy)

#### **Ocena merytoryczna**

 $\triangleright$ Kryteria merytoryczne oceniane 0-1

Kryteria dostępu określone w Rocznym Planie Działania

 $\triangleright$ Kryteria horyzontalne

Kryteria merytoryczne oceniane punktowo (max 100 punktów)

Kryterium premiujące (max 25 punktów)

## **Kryteria merytoryczne oceniane 0-1**

1. Czy wnioskodawca zgodnie ze SzOOP PO WER jest podmiotem uprawnionym do ubiegania się o dofinansowanie w ramach właściwego Działania PO WER lub właściwego naboru o ile ustalono w nim kryterium dostępu zawężające listę podmiotów uprawnionych do ubiegania się o dofinansowanie?

2. Czy w przypadku projektu partnerskiego spełnione zostały wymogi dotyczące:

a) wyboru partnerów, o których mowa w art. 33 ust. 2-4a ustawy wdrożeniowej;

b) utworzenia albo zainicjowania partnerstwa przed złożeniem wniosku o dofinansowanie albo przed rozpoczęciem realizacji projektu, o ile data jest wcześniejsza od daty złożenia wniosku o dofinansowanie?

3. Czy wnioskodawca oraz partnerzy krajowi (o ile dotyczy), ponoszący wydatki w danym projekcie EFS, posiadają łączny roczny obrót za ostatni zatwierdzony rok obrotowy zgodnie z ustawą o rachunkowości z dnia 29 września 1994 r. lub za ostatni zamknięty i zatwierdzony rok kalendarzowy równy lub wyższy od średnich rocznych wydatków w ocenianym projekcie?

### **Kryteria dostępu**

- 1. **Podmiotem uprawnionym** do złożenia wniosku o dofinansowanie jest:
	- a) samorząd województwa albo podmiot wykonujący na podstawie stosownych dokumentów zadania samorządu województwa w zakresie prowadzenia polityki rozwoju województwa, o której stanowi art. 11 ust. 2 ustawy z dnia 5 czerwca 1998 r. o samorządzie województwa lub
	- b) związek jednostek samorządu terytorialnego, stowarzyszenie jednostek samorządu terytorialnego, organizacja pozarządowa, szkoła wyższa lub jej organ założycielski, jednostka naukowa, instytucja szkoleniowa – działające w partnerstwie z samorządem województwa albo podmiotem wykonującym zadania samorządu województwa w zakresie prowadzenia polityki rozwoju województwa.

### **Kryteria dostępu cd.**

- **2. Grupę docelową w projekcie stanowią:**
	- **a) jednostki samorządu terytorialnego**, z wyłączeniem jst objętych wsparciem w projekcie pozakonkursowym pn.: "*Standardy obsługi inwestora w samorządzie"* **oraz** podmioty, o których mowa w kryterium dostępu nr 1 lit. a), czyli **samorząd województwa albo podmiot wykonujący zadania samorządu województwa w zakresie prowadzenia polityki rozwoju województwa**;
	- **b) pracownicy samorządowi** w rozumieniu ustawy z dnia 21 listopada 2008 r. o pracownikach samorządowych **oraz pracownicy podmiotów, o których mowa w kryterium dostępu nr 1 lit. a.**

#### **3. Projekt obejmuje wsparciem:**

- a) wyłącznie jst położone na obszarze województwa, na terytorium którego znajduje się siedziba samorządu województwa albo podmiotu, o którym mowa w kryterium nr 1 lit. a będącego wnioskodawcą lub partnerem w projekcie oraz
- b) co najmniej 40% jst z terytorium danego województwa.

**4. Co najmniej 50% jst oraz co najmniej 50% miast średnich objętych wsparciem w projekcie wdroży standardy obsługi inwestora w samorządzie.**

## **Kryteria dostępu cd.**

#### **5. Dla każdej jst objętej wsparciem w projekcie wnioskodawca zapewni możliwość:**

a) udziału minimum jednego pracownika oraz przedstawiciela kadry kierowniczej w szkoleniach stacjonarnych z zakresu standardu obsługi inwestora w samorządzie

oraz dodatkowo dla każdego miasta średniego oraz innych jst, które wdrożą standardy obsługi inwestora;

b) doradztwa indywidualnego prowadzonego przez wykwalifikowany w obszarze obsługi inwestora personel w zakresie wdrożenia standardu obsługi inwestora w urzędzie;

c) wsparcia w zakresie elektronizacji procesu obsługi inwestora w szczególności dostępu do informacji o ofercie inwestycyjnej zamieszczonej na stronie www urzędu oraz ofercie lokalizacyjnej opracowanej z wykorzystaniem generatora ofert inwestycyjnych;

d) udziału pracowników jst w przedsięwzięciach mających na celu budowę lokalnych sieci współpracy na rzecz obsługi inwestora;

e) udziału we wsparciu dotyczącym strategicznego podejścia do zarządzania rozwojem gospodarczym w jst.

**6. Maksymalną wartość kosztów ogółem projektu stanowi iloczyn liczby jst objętych wsparciem w ramach jednego projektu i kwoty nie przekraczającej 25 tys. zł dla jst.**

#### Liczba JST do objęcia wsparciem - minimalna alokacja

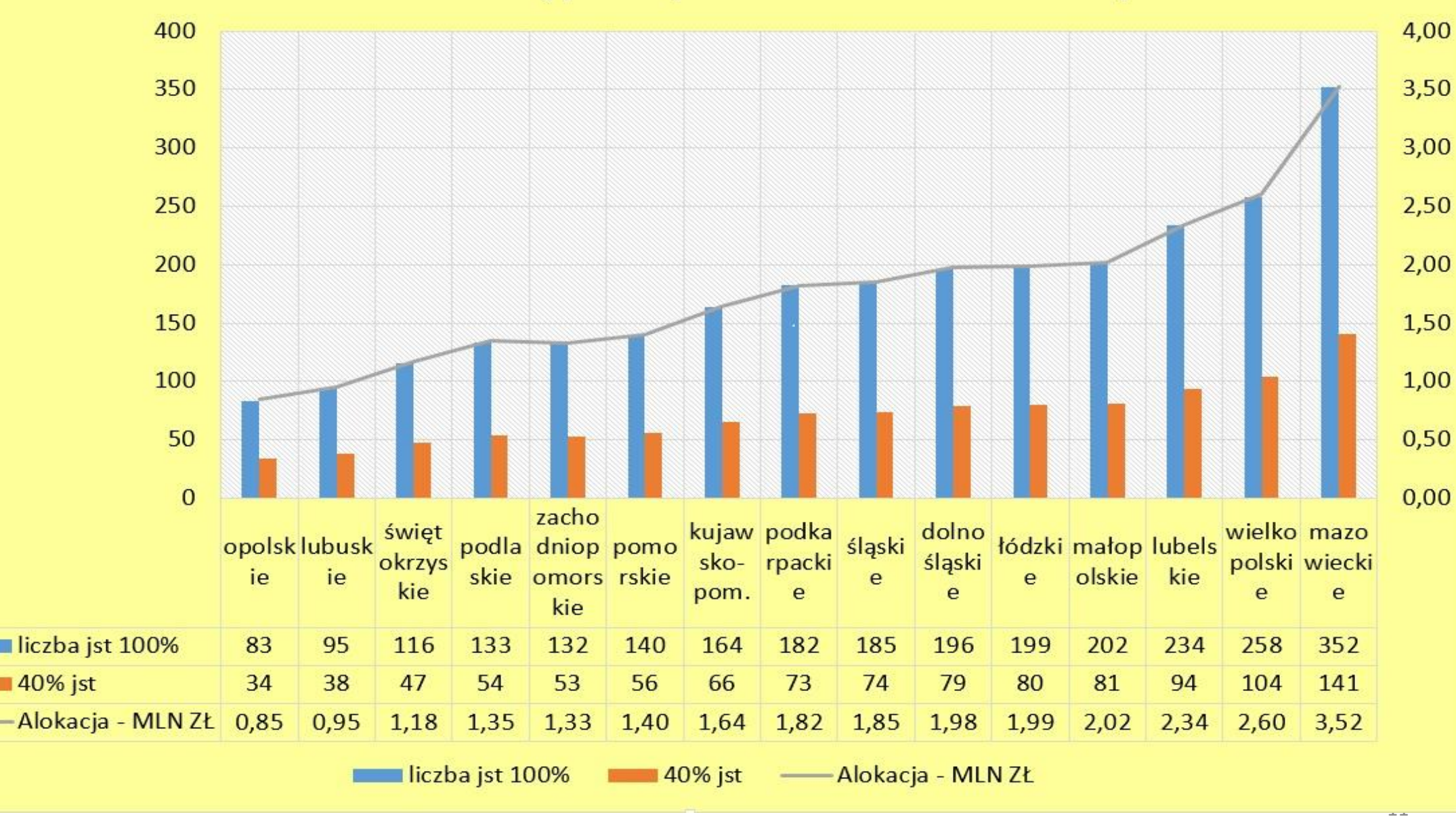

### **Kryteria horyzontalne**

- 1. W trakcie oceny nie stwierdzono niezgodności z prawodawstwem krajowym w zakresie odnoszącym się do sposobu realizacji i zakresu projektu, i wnioskodawcy.
- 2. Czy projekt należy do wyjątku, co do którego nie stosuje się standardu minimum? Jeżeli nie, projekt musi otrzymać minimum 3 punkty (5 pytań – max 8 punktów) by można było uznać, że jest on zgodny z zasadą równości szans kobiet i mężczyzn.
- 3. Czy projekt ma pozytywny wpływ na zasadę równości szans i niedyskryminacji, w tym dostępności dla osób z niepełnosprawnościami?
- 4. Czy projekt jest zgodny z zasadami zrównoważonego rozwoju?

#### **Kryteria merytoryczne oceniane punktowo**

- 1. Adekwatność doboru grupy docelowej do właściwego celu szczegółowego PO WER oraz jakość diagnozy specyfiki tej grupy – max 20 pkt, minimum 12 pkt;
- 2. Trafność doboru i spójność zadań przewidzianych do realizacji w ramach projektu max 20 pkt, minimum 12 pkt;
- 3. Stopień zaangażowania potencjału (kadrowego i technicznego) wnioskodawcy i partnerów (o ile dotyczy) – max 10 pkt, minimum 6 pkt;
- 4. Adekwatność potencjału społecznego wnioskodawcy i partnerów (o ile dotyczy) max 15 pkt, minimum 9 pkt;
- 5. Sposób zarządzania projektem max 5 pkt, minimum 3 pkt;
- 6. Uzasadnienie potrzeby realizacji projektu w kontekście właściwego celu szczegółowego PO WER max 15 pkt, minimum 9 pkt;
- 7. Prawidłowość budżetu max 15 pkt, brak określonego minimum punktowego.

**Kryterium premiujące**

**Udział miast średnich w projekcie wynosi co najmniej 40% tych miast z terenu województwa objętego wsparciem**

#### **Waga punktowa**:

- od 40% do 50% 5 pkt
- powyżej 50% do 60% 15 pkt
	- powyżej 60% 25 pkt

#### **Uzupełnianie lub poprawianie kryteriów oceny**

Zgodnie z art. 45 ust. 3 ustawy wdrożeniowej (*Ustawa z dnia 11 lipca 2014 r. o zasadach realizacji programów w zakresie polityki spójności finansowanych w perspektywie finansowej 2014–2020*), treść wniosku o dofinansowanie – w części dotyczącej spełniania kryterium – może być uzupełniania lub poprawiana w zakresie określonym w Regulaminie konkursu otwartego.

Procedura uzupełniania lub poprawiania odbywać się będzie na etapie negocjacji.

km **Procedurze uzupełniania lub poprawiania kryteriów oceny będą mogły podlegać:**

- **wszystkie kryteria dostępu oraz**
- **kryteria horyzontalne**

## **Negocjacje**

- Etap, w trakcie którego pracownicy IP sporządzają stanowiska negocjacyjne zawierające wszystkie uwagi zawarte w arkuszach oceny merytorycznej oraz ewentualne dodatkowe uwagi Przewodniczącego KOP;
- Stanowisko negocjacyjne wysyłane jest wnioskodawcy, za pośrednictwem systemu SOWA, z prośbą o ustosunkowanie się do uwag zawartych w stanowisku negocjacyjnym;
- Wnioskodawca może zaakceptować uwagi lub przedstawić dodatkowe wyjaśnienia/uzasadnienia np. do zakwestionowanych wydatków lub ich wysokości;
- Po uzgodnieniu stanowiska negocjacyjnego złożony wniosek o dofinansowanie jest wycofywany z SOWA celem naniesienia uzgodnionych z IP poprawek i/lub uzupełnień;
- Weryfikacja skorygowanego wniosku akceptacja wniosku albo zwrot do ponownej poprawy (terminy zależne od liczby i rodzaju uwag), albo zakończenie negocjacji z wynikiem negatywnym (odrzucenie wniosku).

## **Wyniki oceny**

- Publikacja na stronie IP oraz na portalu funduszy europejskich listy projektów, które spełniły kryteria wyboru projektów i uzyskały kolejno największą liczbę punktów w konkursie, ze wskazaniem projektów rekomendowanych do dofinansowania oraz lista projektów odrzuconych (jeśli dotyczy).
- Pisemne poinformowanie wnioskodawcy o wyniku oceny wraz z informacją o konieczności złożenia dokumentów niezbędnych do podpisania umowy o dofinansowanie (w przypadku oceny pozytywnej).
- W przypadku oceny negatywnej wnioskodawca otrzymuje informację o możliwości wniesienia protestu (rozdział 15 ustawy wdrożeniowej).

## **Wkład własny**

- Wkład własny to różnica między kwotą wydatków kwalifikowalnych a kwotą dofinansowania przekazaną beneficjentowi, zgodnie z procentem dofinansowania projektu;
- Minimum 10% wydatków kwalifikowalnych projektu;
- Wkład własny może być wniesiony w formie pieniężnej lub niepieniężnej;
- Wkład własny może być wniesiony w całości albo w części również w formie niepieniężnej, np. sale szkoleniowe udostępnione na cele projektowe będące w dyspozycji Beneficjenta lub partnera projektu;
- Wkład własny może być pokryty z kosztów pośrednich projektu;
- Wkład własny może być wniesiony w postaci wynagrodzeń pracowników jednostek samorządu terytorialnego zaangażowanych w realizację działań projektowych (konieczne podanie metodyki wyliczenia jego wysokości).

### **Wdrożenie standardu obsługi inwestora**

- Standardy wdrożeniowe określone są w załączniku w Podręczniku gminnym dot. Standardów Obsługi Inwestora, będącym załącznikiem nr 17 do Regulaminu konkursu;
- Podręcznik ten zawiera listę kontrolną dot. wymogów wdrożenia standardów (załącznik nr 16);
- Cztery działy **obowiązkowych elementów wdrożenia standardu** na poziomie urzędu, pracowników, przygotowania oferty inwestycyjnej i sposobów działania.

**UWAGA!** Koszt utworzenia strony www (podstrony, zakładki) dedykowanej obsłudze inwestora w samorządzie leży po stronie JST. Nie jest to element obowiązkowy do wdrożenia standardu. Wystarczającym elementem jest wprowadzenie oferty inwestycyjnej do generatora ofert.

#### **Koszty pośrednie**

 $\triangleright$  Koszty niezbędne do realizacji projektu, ale niedotyczące bezpośrednio głównego przedmiotu projektu;

- $\triangleright$  Koszty pośrednie są rozliczane stawką ryczałtową:
- 25% kosztów bezpośrednich w przypadku projektów o wartości kosztów bezpośrednich do 830 tys. zł włącznie,
- 20% kosztów bezpośrednich w przypadku projektów o wartości kosztów bezpośrednich powyżej 830 tys. PLN do 1 740 tys. zł włącznie,
- 15% kosztów bezpośrednich w przypadku projektów o wartości kosztów bezpośrednich powyżej 1 740 tys. PLN do 4 550 tys. zł włącznie,
- 10% kosztów bezpośrednich w przypadku projektów o wartości kosztów bezpośrednich przekraczającej 4 550 tys. zł.
- Przykłady kwalifikowalnych kosztów pośrednich wymienione są w rozdziale 8.4 *Wytycznych dotyczących kwalifikowalności wydatków (…)*, które stanowią załącznik nr 2 do Regulaminu konkursu
- Co do zasady koszty pośrednie nie podlegają kontroli, niemniej jednak monitorowany jest dopuszczalny limit i kwota przyznanych środków.

#### **Podstawowe zasady prawidłowej konstrukcji budżetu**

- Koszty projektu są przedstawiane we wniosku o dofinansowanie w formie budżetu zadaniowego. Budżet zadaniowy oznacza przedstawienie kosztów kwalifikowalnych projektu w podziale na zadania merytoryczne;
- We wniosku o dofinansowanie wykazywany jest szczegółowy budżet ze wskazaniem kosztów jednostkowych, który jest podstawą do oceny kwalifikowalności wydatków projektu na etapie jego oceny;
- Koszty bezpośrednie w ramach projektu powinny zostać oszacowane należycie z zastosowaniem warunków i procedur kwalifikowalności określonych w *Wytycznych dot. kwalifikowalności (…),* w szczególności z uwzględnieniem w budżecie projektu stawek rynkowych (patrz załącznik nr 6 do Regulaminu konkursu);
- We wniosku należy określić formę zaangażowania i szacunkowy wymiar czasu pracy personelu projektu niezbędnego do realizacji zadań merytorycznych (etat/liczba godzin itp.).

#### **Podsumowanie, czyli co należy zrobić żeby projekt został rekomendowany do dofinansowania?**

- **Złożyć wniosek o dofinansowanie** za pośrednictwem aplikacji SOWA w okresie trwania naboru (**31 XII 2018 r. - 12 III 2019 r. godzina 15:00**) – wnioski złożone przed i po terminie nie będą brane pod uwagę;
- **Spełnić kryteria merytoryczne oceniane 0-1** niespełnienie któregokolwiek z tych kryteriów oznacza odrzucenie projektu z dalszej oceny;
- Od każdego z oceniających **otrzymać min 60% punktów w każdym z kryteriów ocenianych punktowo dla których ustanowiono limit punktowy** (nie dotyczy oceny budżetu – brak określonego minimum punktowego);
- W przypadku skierowania projektu do etapu negocjacji zakończyć je z wynikiem pozytywnym (podjąć negocjacje w terminie wyznaczonym przez IP, przekazać dodatkowe uzasadnienia i/lub wyjaśnienia oraz – **po uzgodnieniu stanowiska negocjacyjnego** – **wprowadzić do wniosku uzgodnione z IP zmiany** (również w wyznaczonym przez IP terminie)).

#### **Warunki niezbędne!**

### **Gdzie szukać informacji i odpowiedzi na pytania?**

- **Strona Instytucji Pośredniczącej (MSWiA) [www.ip.mswia.gov.pl](http://www.ip.mswia.gov.pl/) gdzie zamieszczona jest całość dokumentacji konkursowej, w tym instrukcja wypełniania wniosku**
- **Strony Instytucji Zarządzającej (MIiR) [www.funduszeeuropejskie.gov.pl](http://www.fundzuszeeuropejskie.gov.pl/) oraz [www.power.gov.pl](http://www.power.gov.pl/)**
- **Raport z opisem i podsumowaniem doświadczeń z projektu pilotażowego, dostępny na stronie [https://baza.paih.gov.pl](https://baza.paih.gov.pl/) (zakładka info, baza wiedzy)**
- **Generator wniosków w systemie SOWA: [www.sowa.efs.gov.pl](http://www.sowa.efs.gov.pl/)**
- **Kontakt mailowy z IP: [2.18POWER@mswia.gov.pl](mailto:2.18POWER@mswia.gov.pl)**
- **Kontakt telefoniczny z pracownikami IP:**
	- **(22) 60 119 11;**
	- **(22) 60 155 40;**
	- **(22) 60 145 63.**

#### **PO WER**

**Działanie 2.18 Wysokiej jakości usługi administracyjne**

# **POWODZENIA!** Dziękuję za uwagę

*Katarzyna Pruszyńska, Departament Administracji Publicznej MSWiA*

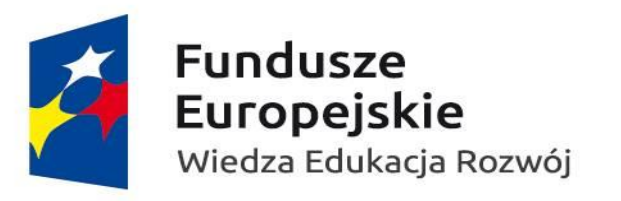

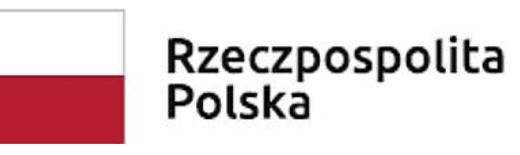

Unia Europejska Europejski Fundusz Społeczny

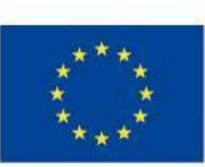